```
; <<< Use Configuration Wizard in Context Menu >>>
;******************************************************************************
;
; startup_rvmdk.S - Startup code for use with Keil's uVision.
;
; Copyright (c) 2012-2014 Texas Instruments Incorporated. All rights reserved.
; Software License Agreement
; 
; Texas Instruments (TI) is supplying this software for use solely and
; exclusively on TI's microcontroller products. The software is owned by
; TI and/or its suppliers, and is protected under applicable copyright
; laws. You may not combine this software with "viral" open-source
; software in order to form a larger program.
; 
; THIS SOFTWARE IS PROVIDED "AS IS" AND WITH ALL FAULTS.
; NO WARRANTIES, WHETHER EXPRESS, IMPLIED OR STATUTORY, INCLUDING, BUT
; NOT LIMITED TO, IMPLIED WARRANTIES OF MERCHANTABILITY AND FITNESS FOR
; A PARTICULAR PURPOSE APPLY TO THIS SOFTWARE. TI SHALL NOT, UNDER ANY
; CIRCUMSTANCES, BE LIABLE FOR SPECIAL, INCIDENTAL, OR CONSEQUENTIAL
; DAMAGES, FOR ANY REASON WHATSOEVER.
; 
; This is part of revision 2.1.0.12573 of the EK-TM4C123GXL Firmware Package.
;
;******************************************************************************
;******************************************************************************
;
; <o> Stack Size (in Bytes) <0x0-0xFFFFFFFF:8>
;
;******************************************************************************
Stack EQU 0x00000800
;******************************************************************************
;
; <o> Heap Size (in Bytes) <0x0-0xFFFFFFFF:8>
;
;******************************************************************************
Heap EQU 0x00000000
;******************************************************************************
;
; Allocate space for the stack.
;
;******************************************************************************
        AREA STACK, NOINIT, READWRITE, ALIGN=3
StackMem
         SPACE Stack
\_initial\_sp
;******************************************************************************
;
; Allocate space for the heap.
;
;******************************************************************************
        AREA HEAP, NOINIT, READWRITE, ALIGN=3
 heap base
HeapMem
       SPACE Heap
__heap_limit
```

```
; Indicate that the code in this file preserves 8-byte alignment of the stack.
PRESERVE8
; Place code into the reset code section.
RESET, CODE, READONLY
     AREA
     THUMB
; External declarations for the interrupt handlers used by the application.
EXTERN SysTickIntHandler
     EXTERN ShortTimerAHandler
     EXTERN ShortTimerBHandler
     EXTERN InputCaptureResponse Encoder1
     EXTERN OneShotIntResponse Encoder1
     EXTERN InputCaptureResponse Encoder2
     EXTERN OneShotIntResponse Encoder2
     EXTERN PeriodicIntResponse
     EXTERN SPI Interupt Response
     EXTERN InputCaptureResponse Hall
     EXTERN InputCaptureResponse Ultrasonics
     EXTERN OneShotIntResponse Supply
     EXTERN UARTStdioIntHandler
\ddot{\phantom{0}}; The vector table.
EXPORT Vectors
 Vectors
     DCD
          StackMem + Stack
                            ; Top of Stack
     DCD
          Reset Handler
                             ; Reset Handler
     DCD
          NmiSR
                             ; NMI Handler
                             ; Hard Fault Handler
     DCD
          FaultISR
                             ; The MPU fault handler
     DCD
          IntDefaultHandler
     DCD
          IntDefaultHandler
                             ; The bus fault handler
     DCD
          IntDefaultHandler
                             ; The usage fault handler
     DCD
          \theta; Reserved
                              ; Reserved
     DCD
          \boldsymbol{\theta}; Reserved
     DCD
          \thetaDCD.
          \theta; Reserved
          IntDefaultHandler
     DCD.
                             ; SVCall handler
         IntDefaultHandler
     DCD.
                             ; Debug monitor handler
     DCD.
          P
                             ; Reserved
     DCD.
          IntDefaultHandler
                             ; The PendSV handler
     DCD.
          SysTickIntHandler
                             ; The SysTick handler
                             ; GPIO Port A
     DCD.
          IntDefaultHandler
     DCD
         IntDefaultHandler
                             ; GPIO Port B
     DCD
          IntDefaultHandler
                             ; GPIO Port C
     DCD IntDefaultHandler ; GPIO Port D
```
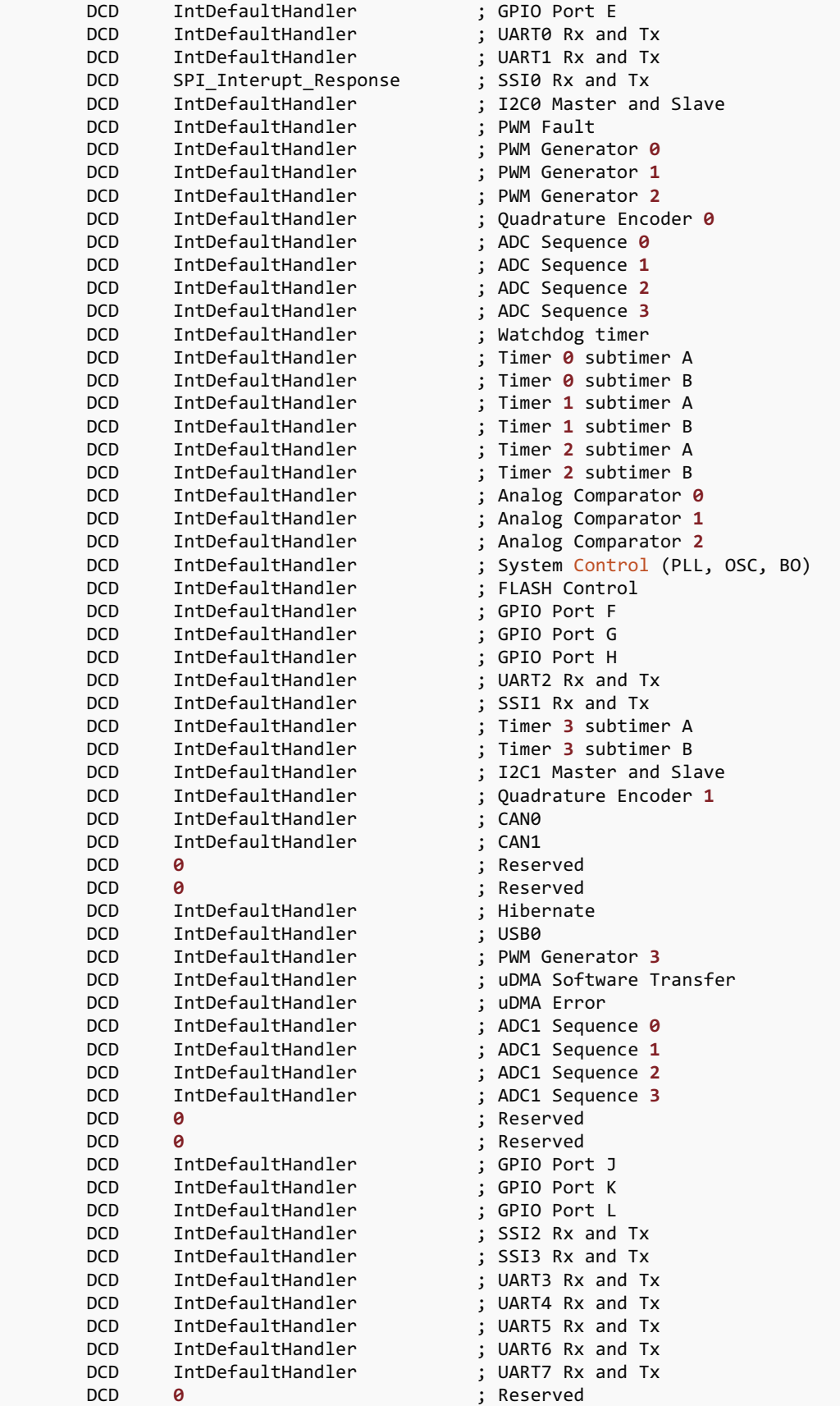

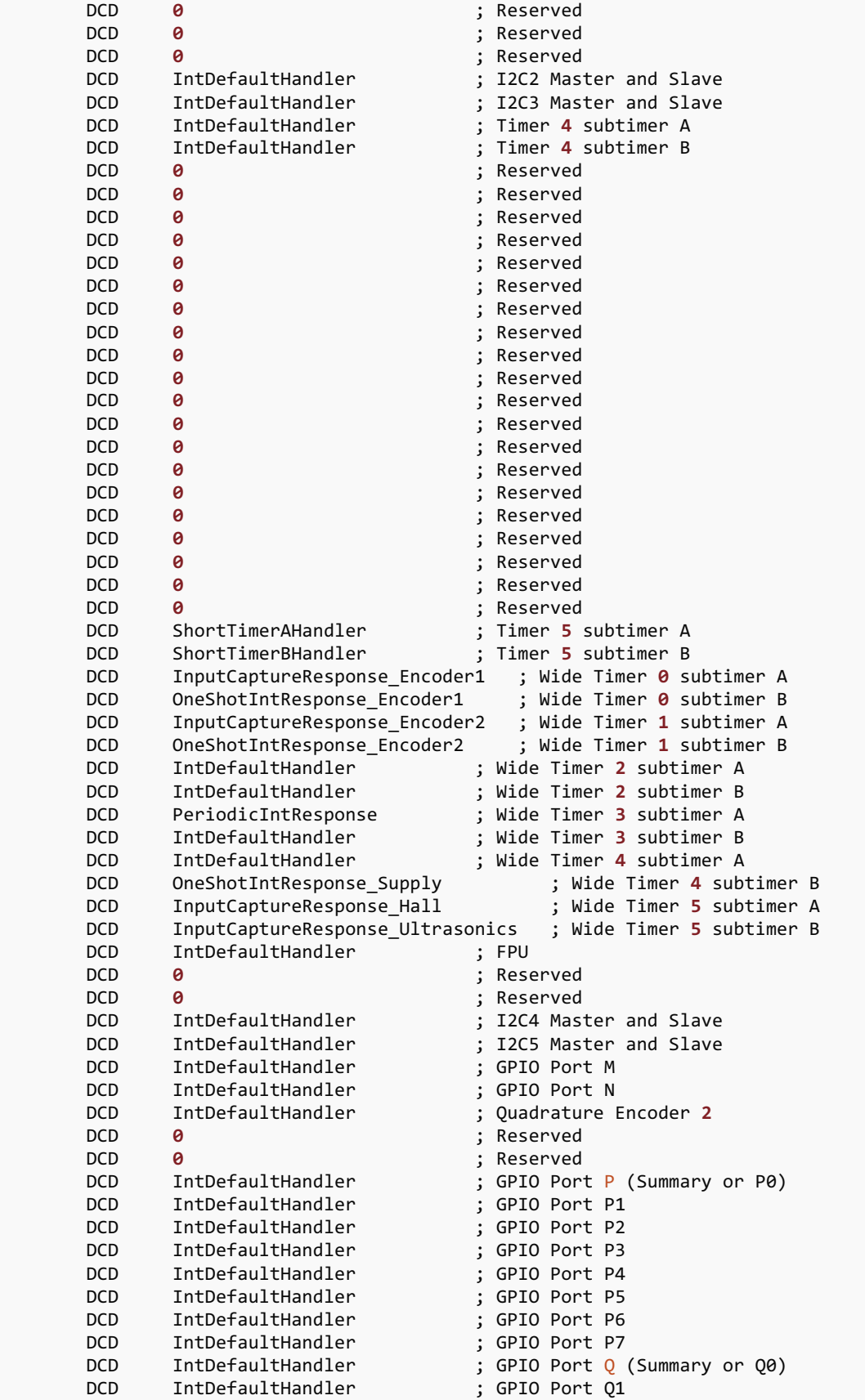

```
DCD
           IntDefaultHandler ; GPIO Port Q2
           IntDefaultHandler
                                ; GPIO Port Q3<br>; GPIO Port Q4
      DCD
           IntDefaultHandler
      DCD
      DCD
           IntDefaultHandler
                                  ; GPIO Port Q5
                                   ; GPIO Port 06
      DCD
           IntDefaultHandler
                                   ; GPIO Port 07
            IntDefaultHandler
      DCD
                                   ; GPIO Port R
            IntDefaultHandler
      DCD
                                   ; GPIO Port S
            IntDefaultHandler
      DCD
                                   ; PWM 1 Generator 0
            IntDefaultHandler
      DCD.
                                   ; PWM 1 Generator 1
      DCD.
           IntDefaultHandler
                                   ; PWM 1 Generator 2
           IntDefaultHandler
      DCD.
                                   ; PWM 1 Generator 3
      DCD
           IntDefaultHandler
                                   ; PWM 1 Fault
      DCD
            IntDefaultHandler
This is the code that gets called when the processor first starts execution
\ddot{\cdot}; following a reset event.
EXPORT Reset Handler
Reset Handler
      ; Enable the floating-point unit. This must be done here to handle the
      ; case where main() uses floating-point and the function prologue saves
      ; floating-point registers (which will fault if floating-point is not
      ; enabled). Any configuration of the floating-point unit using
      ; DriverLib APIs must be done here prior to the floating-point unit
      ; being enabled.
      ; Note that this does not use DriverLib since it might not be included
      ; in this project.
             R0, #0xED88
      MOVW
             R0, #0xE000
      MOVT
             R1, [R0]
      LDR
             R1, #0x00F00000
      ORR
      STR
             R1, [R0]
      ; Call the C library enty point that handles startup. This will copy
      ; the .data section initializers from flash to SRAM and zero fill the
      ; .bss section.
      IMPORT __ main
            \mathcal{L}main
      B
; This is the code that gets called when the processor receives a NMI. This
; simply enters an infinite loop, preserving the system state for examination
; by a debugger.
NmiSR
      BNmiSR
```

```
; This is the code that gets called when the processor receives a fault
; interrupt. This simply enters an infinite loop, preserving the system state
; for examination by a debugger.
FaultISR
    B.
         FaultISR
; This is the code that gets called when the processor receives an unexpected
; interrupt. This simply enters an infinite loop, preserving the system state
; for examination by a debugger.
IntDefaultHandler
         IntDefaultHandler
    \overline{B}; Make sure the end of this section is aligned.
ALIGN
; Some code in the normal code section for initializing the heap and stack.
|.text|, CODE, READONLY
    AREA
; The function expected of the C library startup code for defining the stack
; and heap memory locations. For the C library version of the startup code,
; provide this function so that the C library initialization code can find out
; the location of the stack and heap.
IF : DEF: MICROLIB
    EXPORT __initial_sp
    EXPORT __heap_base
    EXPORT heap limit
  FLSE
    IMPORT __use_two_region_memory
    EXPORT __user_initial_stackheap
_user_initial_stackheap
    LDR
         R0, =HeapMem
    LDR
         R1, = (StackMem + Stack)
    I DR
         R2, = (HeapMem + Heap)
         R3, =StackMem
    LDR
    BX
         LR
  ENDIF
```
 $\mathbf{j}$ ; Make sure the end of this section is aligned.  $\mathbf{I}$ ALIGN  $\cdot$ ; Tell the assembler that we're done.  $\mathbf{I}$ END